## Applying Key Operators in the Flux Class: Case Study ex2 (Part 1)

Douglas C. Schmidt

<u>d.schmidt@vanderbilt.edu</u>

www.dre.vanderbilt.edu/~schmidt

**Professor of Computer Science** 

**Institute for Software Integrated Systems** 

Vanderbilt University Nashville, Tennessee, USA

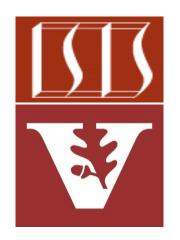

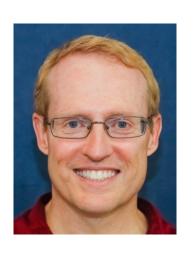

### Learning Objectives in this Part of the Lesson

 Part 1 of case study ex2 shows how to use Flux operators create(), interval(), map(), filter(), take(), subscribe(), subscribeOn(), then(), publishOn(), & doOnNext() to create large random BigInteger

thread pool

- objects & asynchronously check if they are prime in a background thread from the default parallel
- Flux .interval(sSLEEP DURATION)
  - - .subscribeOn (publisher)
    - .map(sGenerateRandomBigInteger) .filter(sOnlyOdd)
    - .take(sMAX ITERATIONS)

err -> sink .complete(),

.subscribe(sink::next,

sink::complete);

#### Learning Objectives in this Part of the Lesson

- Part 1 of case study ex2 shows how to use Flux operators create(), interval(), map(), filter(), take(), subscribe(), subscribeOn(), then(), publishOn(), & doOnNext() to create large random BigInteger objects & asynchronously check if they are prime in a background thread from the default parallel thread pool
  - The Mono.fromRunnable() operator is also shown

```
Flux
  .create(makeTimedFluxSink(sb))
  .map(bigInteger ->
       FluxEx.checkIfPrime
         (bigInteger, sb))
  .doOnNext(bigInteger -> FluxEx
         .processResult
             (bigInteger, sb))
```

.then(Mono.fromRunnable(() ->

(sb.toString()));

BigFractionUtils

.display

}

# Applying Key Operators in the Flux Class to ex2

### Applying Key Operators in the Flux Class to ex2

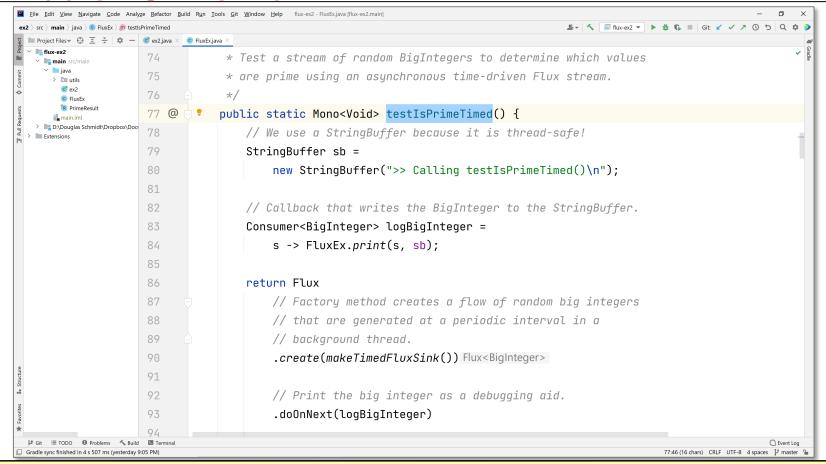

See <a href="mailto:github.com/douglascraigschmidt/LiveLessons/tree/master/Reactive/flux/ex2">github.com/douglascraigschmidt/LiveLessons/tree/master/Reactive/flux/ex2</a>

### End of Applying Key Methods in the Flux Class: Case Study ex2 (Part 1)